## **How to delegate management of an IEA product (Agents)**

As purchaser ('Owner') of an IEA product, you are by default the manager ('Licence manager') of the associated licence: from the licence details in your IEA account, you can assign end-users on the licence to give them access to the product, and request the removal of end-users from the licence to terminate their access.

As Owner of the licence, you have access to the details of the associated order(s) and, for subscription products, you can trigger the renewal of the subscription from 6 months before its expiry date.

If you wish for your client to be able to add and remove users themselves from the licence, you can delegate admin rights to one other user ('Assigned administrator'.)

## **What the Assigned administrator can do:**

- view the list of registered users
- add users to the licence
- request the removal of users from the licence (effective after validation by an IEA admin)

## **What the Assigned administrator cannot do:**

- see the order(s) associated with the licence
- for subscription products: trigger the renewal of the subscription

## **To delegate admin rights to another user:**

- make sure the 'Assigned administrator' has an IEA account
- log into your IEA account, go to **[Licences](https://www.iea.org/account/licences)** and open the licence details
- go to the "Assigned administrator' section and click on 'Assign administrator':

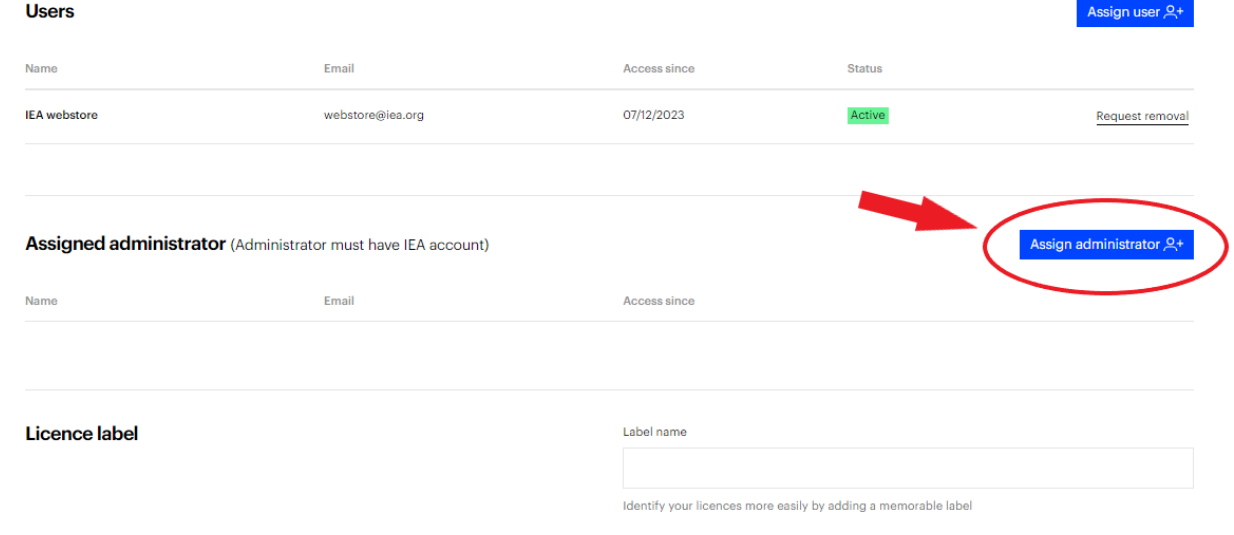

- enter the user's email address and click on 'Add', then on 'Assign'
- the Assigned administrator is now registered in the licence details:

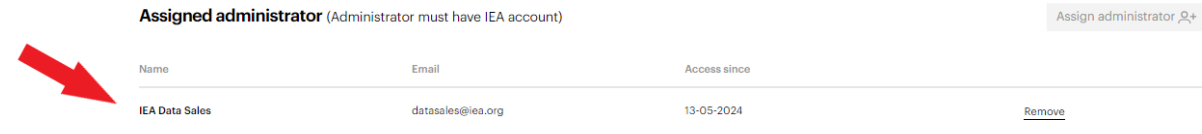

the mention 'Delegated' now appears in the licence details:

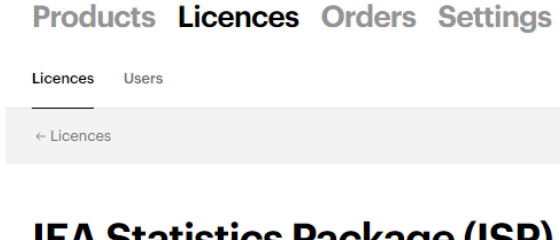

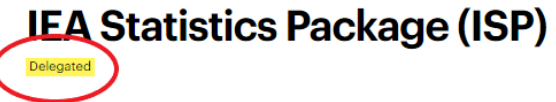

If you need to modify the Assigned administrator, just click on 'Remove', confirm and register the new Assigned administrator as explained above:

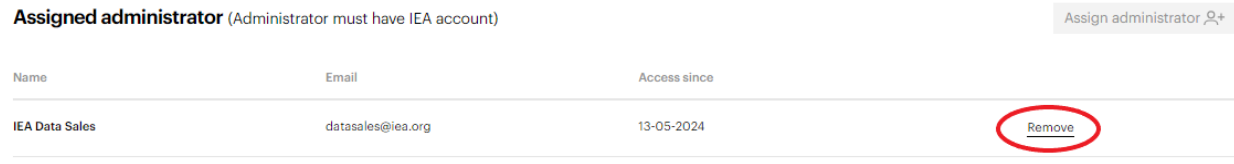

The Assigned administrator can now:

Admin rights

- see the licence in her/his IEA account ([Licences\)](https://www.iea.org/account/licences), with the mention 'Admin rights':

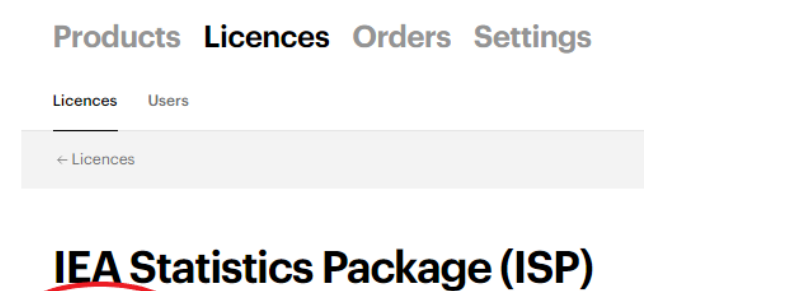

view the list of registered users, add users or request the removal of users:

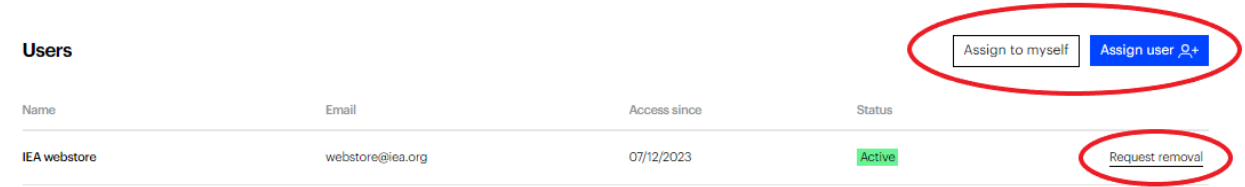

see useful information on the licence (email address of the licence Owner, reference and date of the associated order):

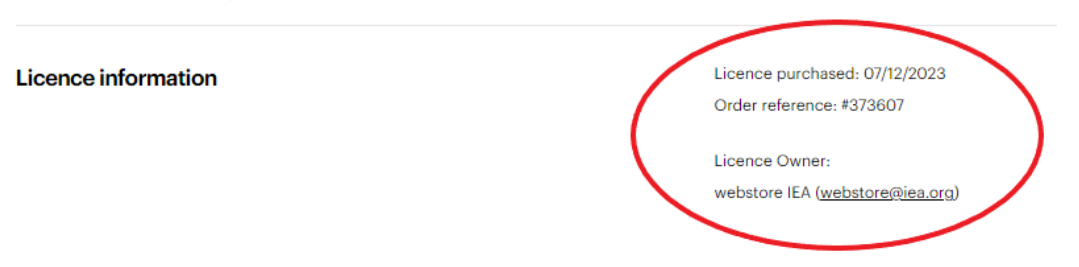